#### **Chapter Five**

# Input

# Discovering Computers 2012

Your Interactive Guide to the Digital World

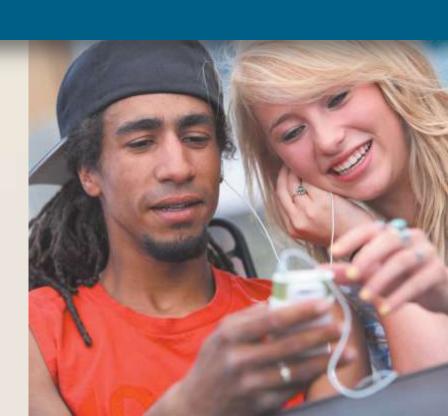

#### **Objectives Overview**

Define input and differentiate among a program, command, and user response

Identify the keys and buttons commonly found on desktop computer keyboards, and describe how keyboards for mobile computers and devices differ from desktop computer keyboards

Describe different mouse types and explain how to use a mouse

Describe various types of touch screens and explain how a touch-sensitive pad works

Describe various types of pen input, and identify other types of input for smart phones

Summarize the purpose of various game controllers

#### **Objectives Overview**

Explain how resolution affects the quality of a picture captured on a digital camera

Describe the uses of voice recognition, Web cams, and video conferencing

Discuss how various scanners and reading devices work

Summarize the various biometric devices

Discuss how POS terminals, automated teller machines, and DVD kiosks work Identify alternative input devices for physically challenged users

#### What Is Input?

 Input is any data and instructions entered into the memory of a computer

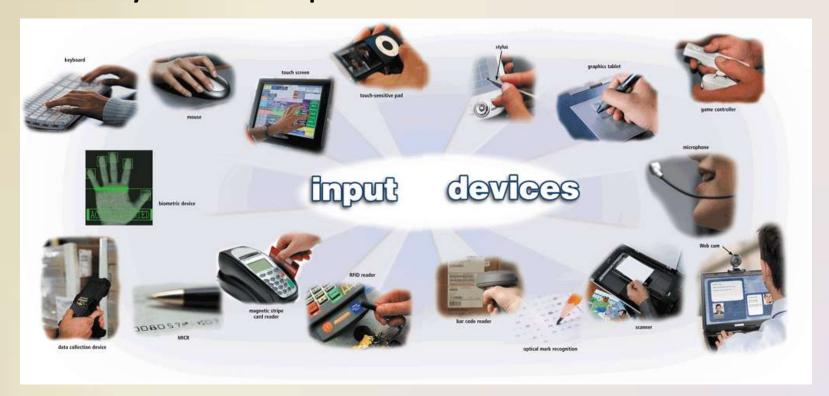

#### What Is Input?

 Instructions can be entered into the computer in the form of programs, commands, and user responses

A program is a series of related instructions that tells a computer what tasks to perform and how to perform them

Programs respond to commands that a user issues

A user response is an instruction a user issues by replying to a question displayed by a program

#### **What Are Input Devices**

An input device
is any hardware
component that
allows users to
enter data and
instructions into
a computer

 A keyboard is an input device that contains keys users press to enter data and instructions into a

computer

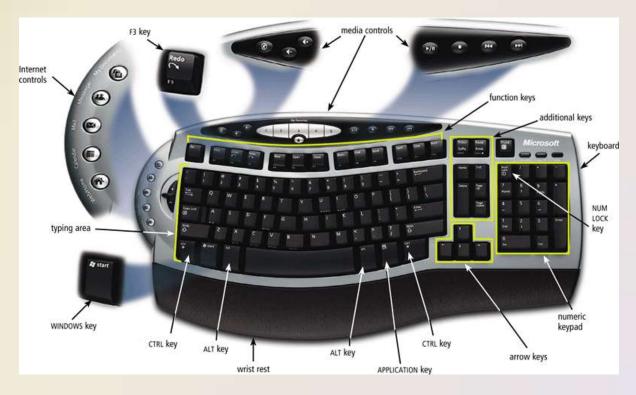

Most desktop computer keyboards have...

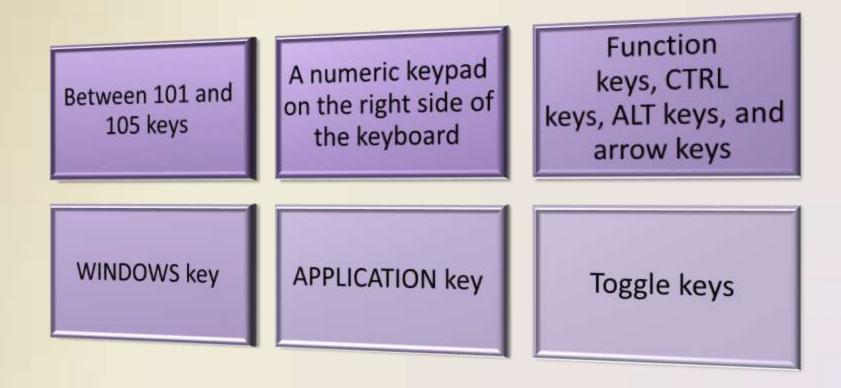

 The insertion point, also known as the cursor, is a symbol on the screen that indicates where the next character you type will appear

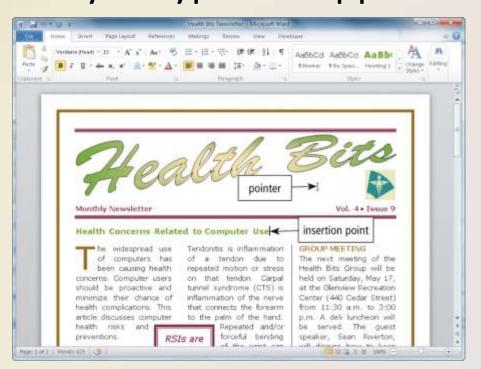

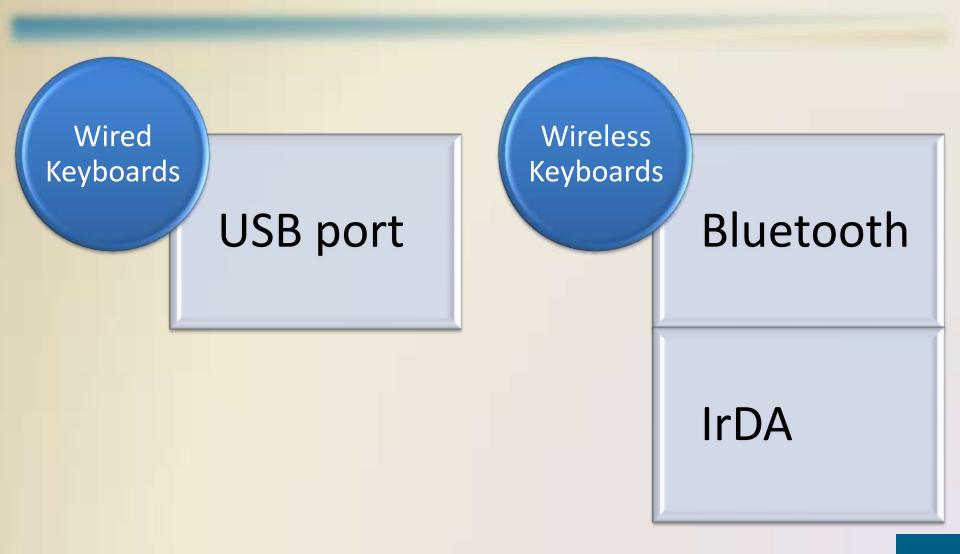

- An ergonomic keyboard has a design that reduces the chance of wrist and hand injuries
- Ergonomics incorporates comfort, efficiency, and safety into the design of the workplace

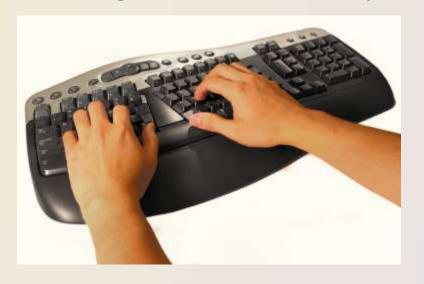

 Keyboards on mobile devices typically are smaller and/or have fewer keys

 Some phones have predictive text input, which saves time when entering text using the phone's

keypad

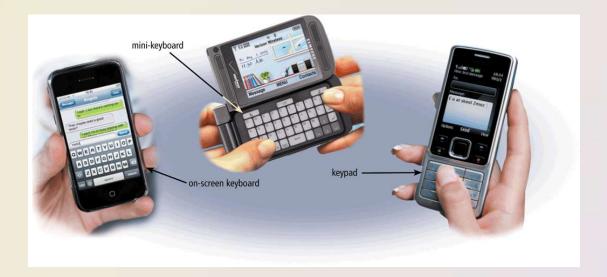

# **Pointing Devices**

A **pointing device** is an input device that allows a user to control a pointer on the screen

A **pointer** is a small symbol on the screen whose location and shape change as a user moves a pointing device

#### Mouse

- A mouse is a pointing device that fits under the palm of your hand comfortably
  - Most widely used pointing device on desktop computers
- A mouse can be wired or wireless

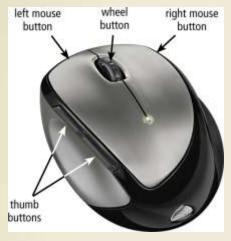

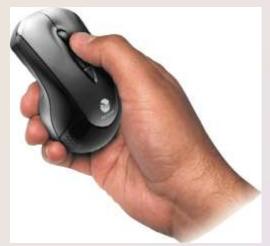

#### Mouse

Mouse operations

Click Double-click Right-click Point Rotate Triple-click Right-drag Drag wheel Press thumb Free-spin Tilt wheel Press wheel wheel button

#### **Other Pointing Devices**

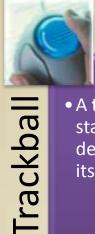

 A trackball is a stationary pointing device with a ball on its top or side

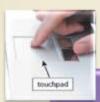

Touchpad

 A touchpad is a small, flat, rectangular pointing device that is sensitive to pressure and motion

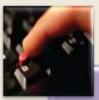

Pointing Stick

• A pointing stick is a pressure-sensitive pointing device shaped like a pencil eraser that is positioned between keys on a keyboard

#### **Touch Screens and Touch-Sensitive Pads**

A touch screen is a touch-sensitive display device

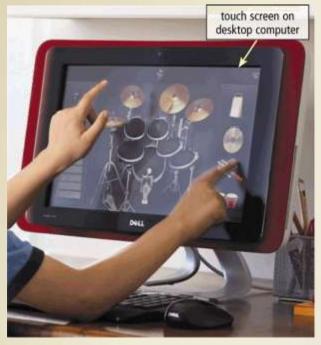

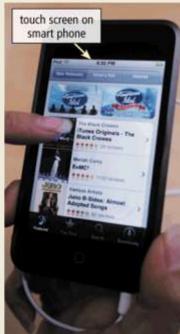

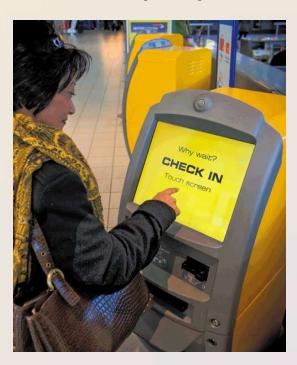

#### **Touch Screens and Touch-Sensitive Pads**

#### **Microsoft Surface**

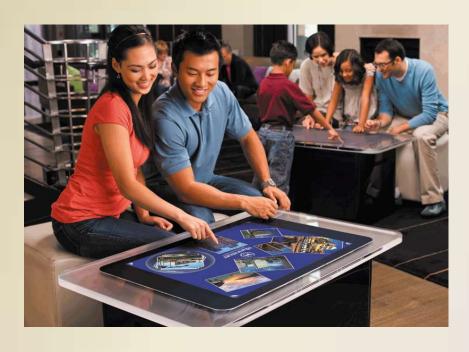

#### **Touch-sensitive pads**

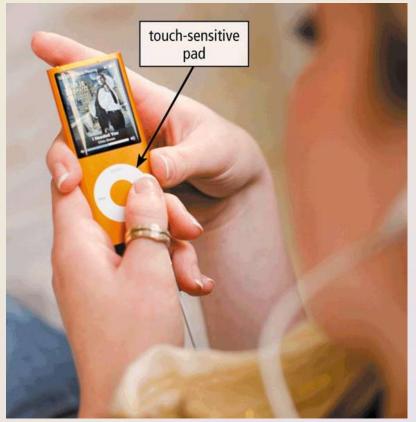

#### Pen Input

 With pen input, you touch a stylus or digital pen on a flat surface to write, draw, or make selections

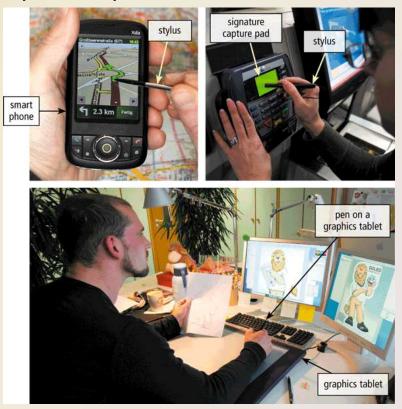

#### **Other Input for Smart Phones**

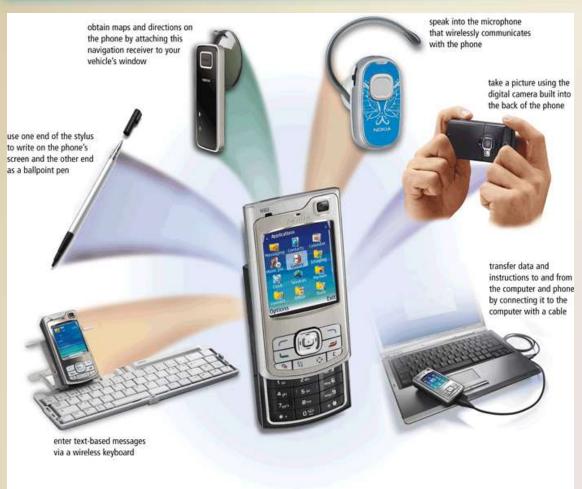

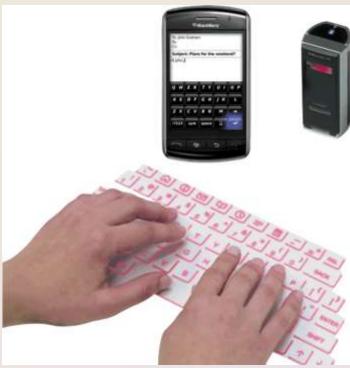

#### **Game Controllers**

 Video games and computer games use a game controller as the input device that directs movements and actions of on-screen objects

Gamepads

Joysticks and Wheels

Light guns

**Dance pads** 

Motionsensing controllers

#### **Game Controllers**

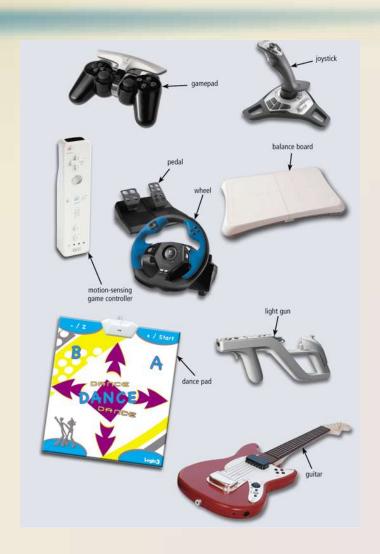

#### **Digital Cameras**

 A digital camera is a mobile device that allows users to take pictures and store them digitally

Studio cameras

Field cameras

Point-and-shoot camera

#### **Digital Cameras**

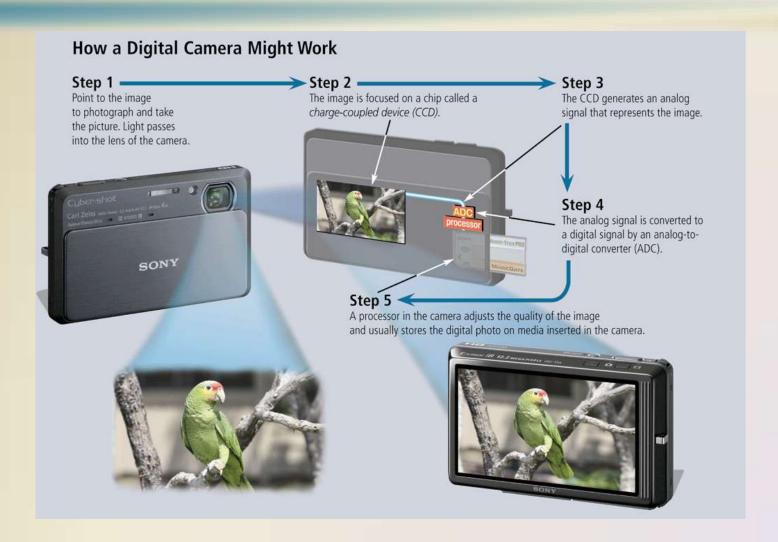

#### **Digital Cameras**

Two factors affect the quality of digital camera photos:

#### Resolution

- Resolution is the number of horizontal and vertical pixels in a display device
- A pixel is the smallest element in an electronic display

# Number of bits stored in each pixel

- Each pixel consists of one or more bits of data
- The more bits used to represent a pixel, the more colors and shades of gray that can be represented

### **Voice Input**

- Voice input is the process of entering input by speaking into a microphone
- Voice recognition is the computer's capability of distinguishing spoken words

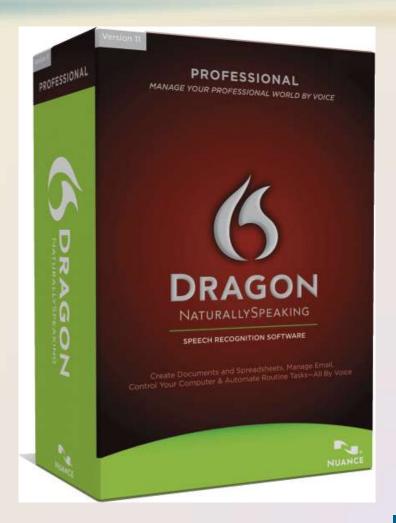

### **Voice Input**

 Audio input is the process of entering any sound into the computer

Music
Sound Effects

#### **Voice Input**

 Music production software allows users to record, compose, mix, and edit music and sounds

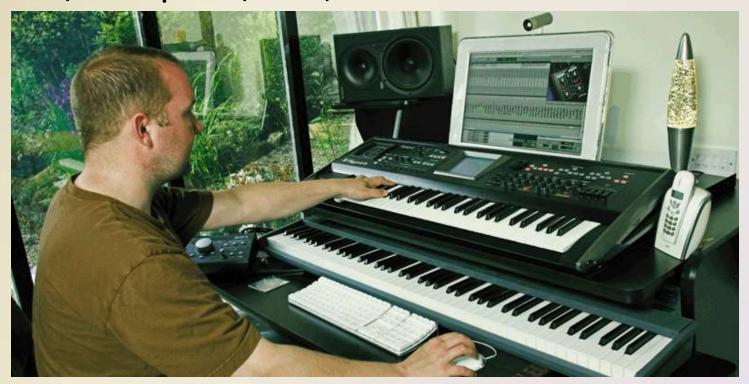

 Video input is the process of capturing full-motion images and storing them on a computer's storage medium

Record video on a digital video (DV) camera or use a video capture card to convert analog signals to digital

Connect the camera to a port on the system unit

Transfer video and images

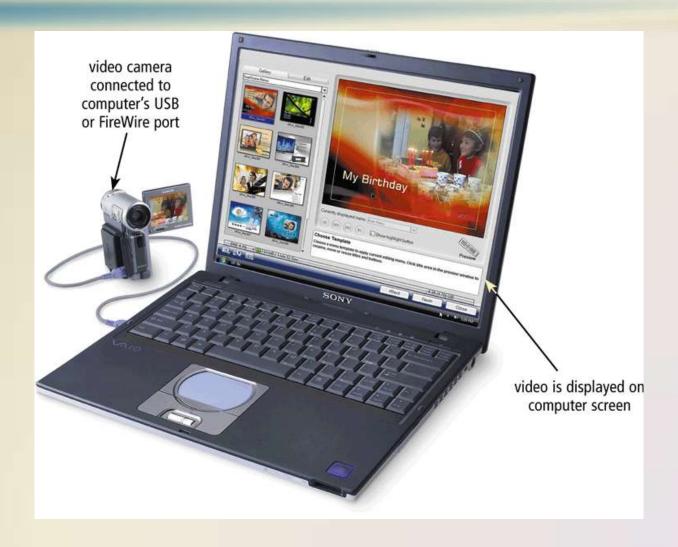

 A Web cam is a type of digital video camera that enables a user to:

Capture video and still images

Send e-mail messages with video attachments

Add live images to instant messages

Broadcast live images over the Internet

Make video telephone calls

 A video conference is a meeting between two or more geographically separated people

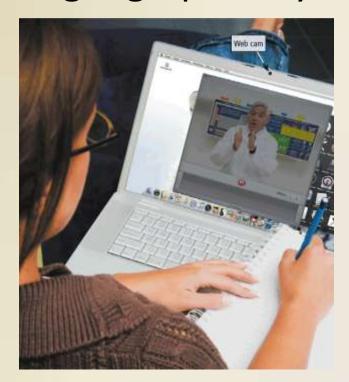

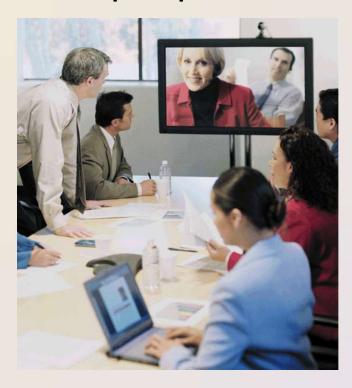

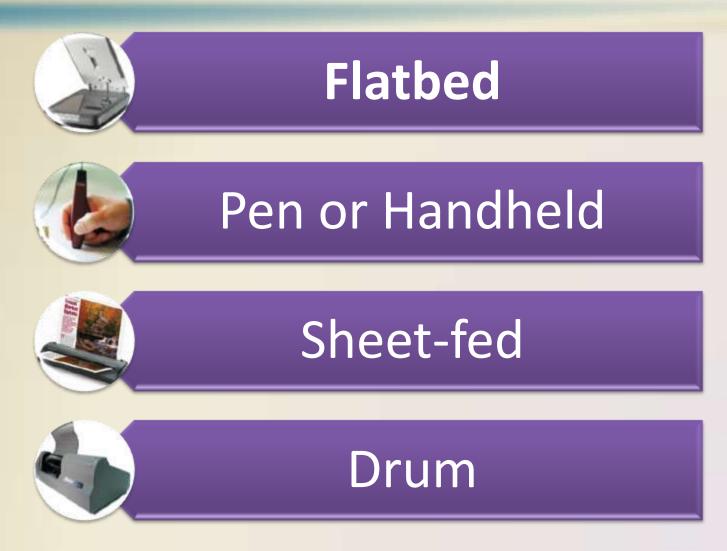

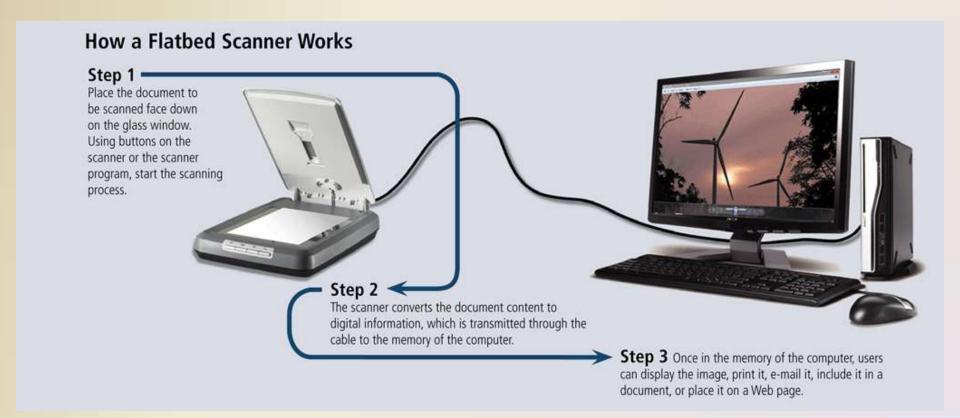

 Optical character recognition (OCR) involves reading characters from ordinary documents

A turnaround document is a document you return to the

company that creates and sends it

ABCDEFGHIJKLM
NOP@RSTUVWXYZ
1234567890
-=■;',./

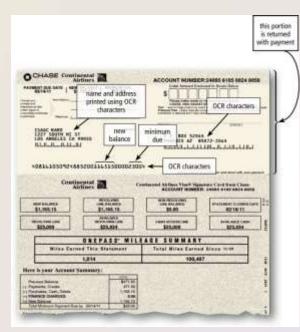

- Optical mark recognition (OMR) reads hand-drawn marks such as small circles or rectangles
- An OMR device scans the documents and matches the patterns of light

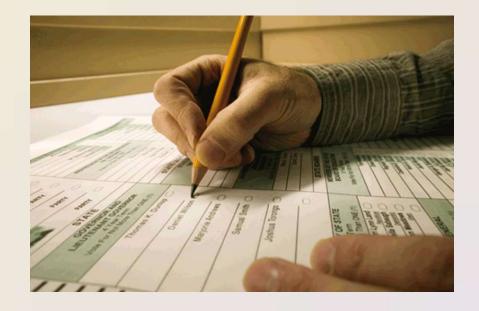

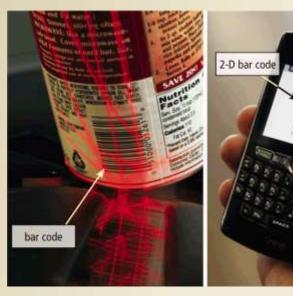

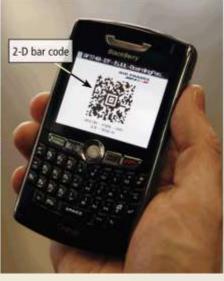

 A bar code reader, also called a bar code scanner uses laser beams to read bar codes

- RFID (radio frequency identification) uses radio signals to communicate with a tag placed in or attached to an object
- An RFID reader reads information on the tag via radio waves
- RFID can track:

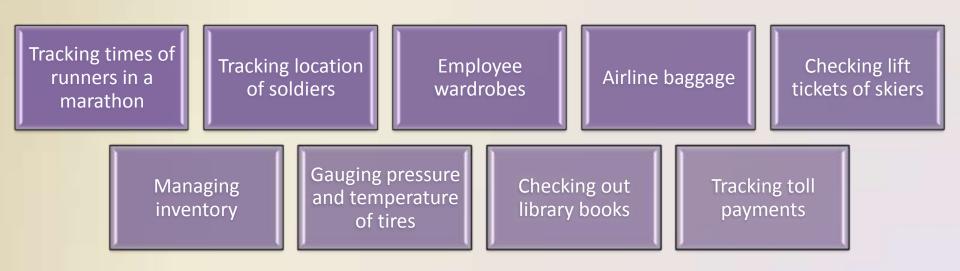

 Magnetic stripe card readers read the magnetic stripe on the back of cards such as:

Credit cards

**Entertainment cards** 

Bank cards

Other similar cards

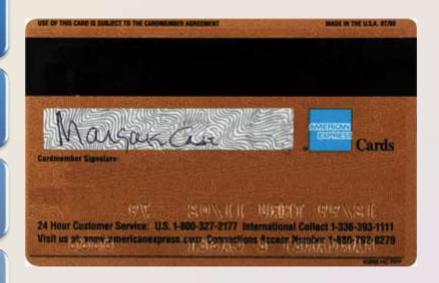

- MICR (magnetic ink character recognition) devices read text printed with magnetized ink
- An MICR reader converts MICR characters into a form the computer can process
- Banking industry uses MICR for check processing

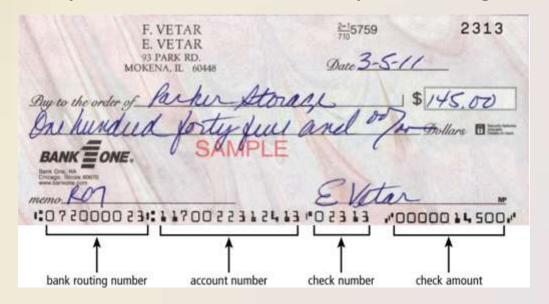

- Data collection devices obtain data directly at the location where the transaction or event takes place
- Used in:
  - Restaurants
  - Grocery stores
  - Factories
  - Warehouses
  - The outdoors

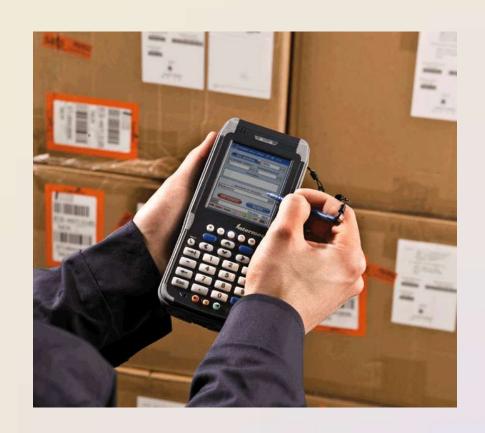

# **Biometric Input**

 Biometrics authenticates a person's identity by verifying a personal characteristic

Fingerprint reader

Face recognition system

Hand geometry system

Voice verification system

Signature verification system

Iris recognition system

Retinal scanners

# **Biometric Input**

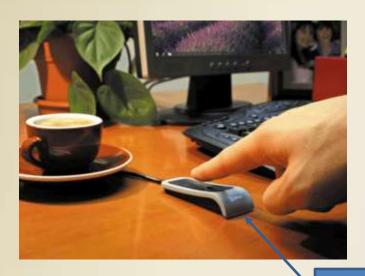

fingerprint reader

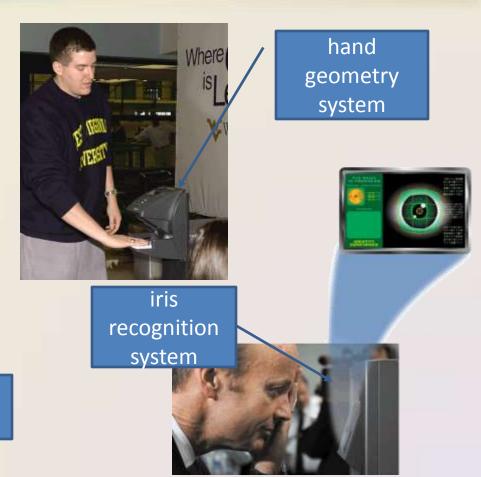

### **Terminals**

 A terminal is a computer that allows users to send data to and/or receive information from a host computer

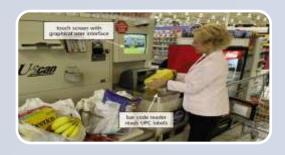

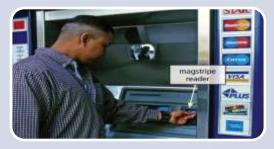

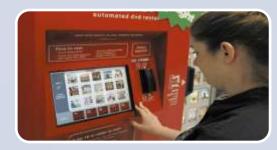

A **POS terminal**records
purchases, processes
payment, and
updates inventory

An automated teller machine (ATM) allows users to access their bank accounts

A **DVD kiosk** is a selfservice DVD rental machine

# **Putting It All Together**

### Suggested Input Devices by User

#### User

#### Input Device

#### Home

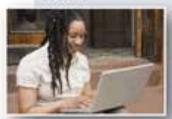

- THE PERSON NAMED IN
- Enhanced keyboard or ergonomic keyboard
- Mouse
- · Stylus for smart phone or other mobile device
- Game controller(s)
- 30-bit 600 × 1200 ppi color scanner
- 7 MP digital camera
- Headphones that include a microphone (headset)
- · Web cam
- Fingerprint reader

#### Small Office/ Home Office

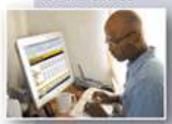

- Enhanced keyboard or ergonomic keyboard
- Mouse
- Stylus and portable keyboard for smart phone or other mobile device, or digital pen for Tablet PC
- 36-bit 600 × 1200 ppi color scanner
- 8 MP digital camera
- Headphones that include a microphone (headset)
- · Web cam

# **Putting It All Together**

### Suggested Input Devices by User

#### User

#### **Input Device**

#### Mobile

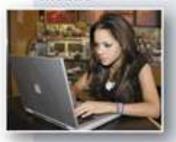

- · Wireless mouse for notebook computer
- Touchpad or pointing stick on notebook computer
- Stylus and portable keyboard for smart phone or other mobile device, or digital pen for Tablet PC
- 7 or 8 MP digital camera
- Headphones that include a microphone (headset)
- · Fingerprint reader for notebook computer

#### Power

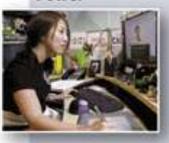

- · Enhanced keyboard or ergonomic keyboard
- Mouse
- Stylus and portable keyboard for smart phone or other mobile device
- · Pen for graphics tablet
- 48-bit 1200 × 1200 ppi color scanner
- 9 to 12 MP digital camera
- Headphones that include a microphone (headset)
- · Web cam

# **Putting It All Together**

### Suggested Input Devices by User

#### User

#### **Input Device**

#### Enterprise

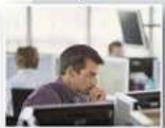

#### . Enhanced keyboard or ergonomic keyboard

- Mouse
- Stylus and portable keyboard for smart phone or other mobile device, or digital pen for Tablet PC
- · Touch screen
- 42-bit 1200 × 1200 ppi color scanner
- 9 to 12 MP digital camera
- OCR/OMR readers, bar code readers, MICR reader, or data collection devices
- Microphone
- Video camera for video conferences.
- Fingerprint reader or other biometric device

### **Input Devices for Physically Challenged Users**

 Several input devices are available to assist physically challenged users:

Keyguard

Keyboards with larger keys

On-screen keyboard

Various pointing devices

Headmounted pointer

Gesture recognition

Computerized implant devices

### **Input Devices for Physically Challenged Users**

### **Keyboard with larger keys**

### **Head-mounted pointer**

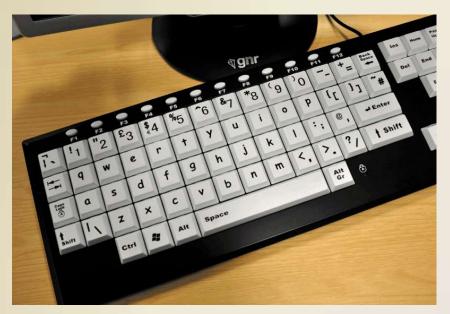

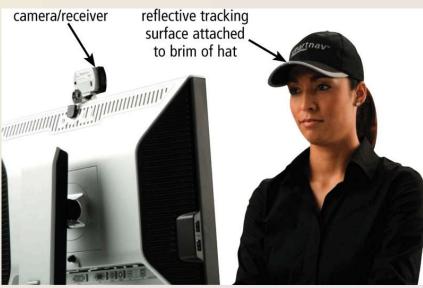

### Summary

Various techniques of entering input

Several commonly used input devices

Keyboard, mouse, and other pointing devices; touch screens, pen input, other input for smart phones, game controllers, digital cameras, voice input, video input, scanners and reading devices, biometric input, and terminals

Input devices for physically challenged users

### **Chapter Five**

# Input

# Discovering Computers 2012

Your Interactive Guide to the Digital World

**Chapter 5 Complete** 

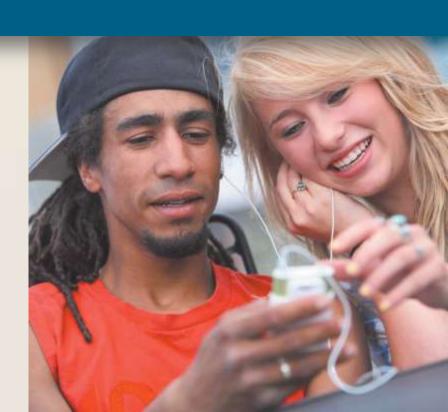